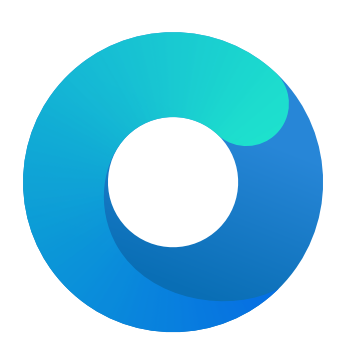

# **OpenCore**

# Reference Manual (0.9.91.0.0)

[2024.03.13]

Copyright ©2018-2024 vit9696

**Description**: Apple for macOS booter (typically boot.efi); or a name with a suffix, such as bootmgfw.efi, for a specific booter.

7. Limit

**Type**: plist integer **Failsafe**: 0 (Search the entire booter) **Description**: Maximum number of bytes to search for.

8. Mask

**Type**: plist data **Failsafe**: Empty (Ignored) **Description**: Data bitwise mask used during find comparison. Allows fuzzy search by ignoring not masked (set to zero) bits. Must be equal to Find in size if set.

9. Replace

**Type**: plist data **Failsafe**: Empty **Description**: Replacement data of one or more bytes.

10. ReplaceMask

**Type**: plist data **Failsafe**: Empty (Ignored) **Description**: Data bitwise mask used during replacement. Allows fuzzy replacement by updating masked (set to non-zero) bits. Must be equal to Replace in size if set.

11. Skip

**Type**: plist integer **Failsafe**: 0 (Do not skip any occurrences) **Description**: Number of found occurrences to skip before replacements are applied.

## **5.5 Quirks Properties**

1. AllowRelocationBlock **Type**: plist boolean **Failsafe**: false **Description:** Allows booting macOS through a relocation block.

The relocation block is a scratch buffer allocated in the lower 4 GB used for loading the kernel and related structures by EfiBoot on firmware where the lower memory region is otherwise occupied by (assumed) non-runtime data. Right before kernel startup, the relocation block is copied back to lower addresses. Similarly, all the other addresses pointing to the relocation block are also carefully adjusted. The relocation block can be used when:

- No better slide exists (all the memory is used)
- slide=0 is forced (by an argument or safe mode)
- KASLR (slide) is unsupported (this is  $\frac{\text{macOS}}{\text{MacQS}} \times 10.7$  or older)

This quirk requires ProvideCustomSlide to be enabled and typically also requires enabling AvoidRuntimeDefrag to function correctly. Hibernation is not supported when booting with a relocation block, which will only be used if required when the quirk is enabled.

*Note*: While this quirk is required to run older macOS versions on platforms with used lower memory, it is not compatible with some hardware and macOS 11. In such cases, consider using EnableSafeModeSlide instead.

2. AvoidRuntimeDefrag **Type**: plist boolean **Failsafe**: false **Description**: Protect from boot.efi runtime memory defragmentation.

This option fixes UEFI runtime services (date, time, NVRAM, power control, etc.) support on firmware that uses SMM backing for certain services such as variable storage. SMM may try to access memory by physical addresses in non-SMM areas but this may sometimes have been moved by boot.efi. This option prevents boot.efi from moving such data.

*Note*: Most types of firmware, apart from Apple and VMware, need this quirk.

8. EnableWriteUnprotector **Type**: plist boolean **Failsafe**: false **Description**: Permit write access to UEFI runtime services code.

This option bypasses WˆX permissions in code pages of UEFI runtime services by removing write protection (WP) bit from CRO register during their execution. This quirk requires OC\_FIRMWARE\_RUNTIME protocol implemented in OpenRuntime.efi.

*Note*: This quirk may potentially weaken firmware security. Please use RebuildAppleMemoryMap if the firmware supports memory attributes table (MAT). Refer to the OCABC: MAT support is 1/0 log entry to determine whether MAT is supported.

## 9. FixupAppleEfiImages

**Type**: plist boolean **Failsafe**: false **Description**: Fix errors in early Mac OS X boot.efi images.

Modern secure PE loaders will refuse to load boot.efi images from  $\frac{\text{macOS}}{\text{macOS}}$   $\frac{0.8 \times 10.4}{2}$  to  $\frac{\text{macOS}}{\text{macOS}}$  10.12 due to these files containing WˆX errors (in all versions) and illegal overlapping sections (in 10.4 and 10.5 32-bit versions only).

This quirk detects these issues and pre-processes such images in memory, so that a modern loader will accept them.

Pre-processing in memory is incompatible with secure boot, as the image loaded is not the image on disk, so you cannot sign files which are loaded in this way based on their original disk image contents. Certain firmware will offer to register the hash of new, unknown images - this would still work. On the other hand, it is not particularly realistic to want to start these early, insecure images with secure boot anyway.

*Note 1*: The quirk is never applied during the Apple secure boot path for newer macOS. The Apple secure boot path includes its own separate mitigations for boot.efi WˆX issues.

*Note 2*: When enabled, and when not processing for Apple secure boot, this quirk is applied to:

- All images from Apple Fat binaries (32-bit and 64-bit versions in one image).
- All Apple-signed images.
- All images at \System\Library\CoreServices\boot.efi within their filesystem.

*Note 3*: This quirk is needed for  $\frac{\text{maeOS}}{\text{Mac} \cdot \text{OS}} \times 10.4$  to  $\frac{\text{maeOS}}{\text{Mac} \cdot \text{OS}} \times 10.12$  (and higher, if Apple secure boot is not enabled), but only when the firmware itself includes a modern, more secure PE COFF image loader. This applies to current builds of OpenDuet, and to OVMF if built from audk source code.

#### 10. ForceBooterSignature

**Type**: plist boolean **Failsafe**: false **Description**: Set macOS boot-signature to OpenCore launcher.

Booter signature, essentially a SHA-1 hash of the loaded image, is used by Mac EFI to verify the authenticity of the bootloader when waking from hibernation. This option forces macOS to use OpenCore launcher SHA-1 hash as a booter signature to let OpenCore shim hibernation wake on Mac EFI firmware.

*Note*: OpenCore launcher path is determined from LauncherPath property.

#### 11. ForceExitBootServices

**Type**: plist boolean **Failsafe**: false **Description**: Retry ExitBootServices with new memory map on failure.

Try to ensure that the ExitBootServices call succeeds. If required, an outdated MemoryMap key argument can be used by obtaining the current memory map and retrying the ExitBootServices call.

*Note*: The need for this quirk is determined by early boot crashes of the firmware. Do not use this option without a full understanding of the implications.

This option overrides the maximum slide of 255 by a user specified value between 1 and 254 (inclusive) when ProvideCustomSlide is enabled. It is assumed that modern firmware allocates pool memory from top to bottom, effectively resulting in free memory when slide scanning is used later as temporary memory during kernel loading. When such memory is not available, this option stops the evaluation of higher slides.

*Note*: The need for this quirk is determined by random boot failures when ProvideCustomSlide is enabled and the randomized slide falls into the unavailable range. When AppleDebug is enabled, the debug log typically contains messages such as  $AAPL: [EB]'LD: LKC]$   $\cdot$   $Err(0x9)$ . To find the optimal value, append slide=X, where X is the slide value, to the boot-args and select the largest one that does not result in boot failures.

## 17. RebuildAppleMemoryMap

**Type**: plist boolean **Failsafe**: false

**Description**: Generate macOS compatible Memory Map.

The Apple kernel has several limitations on parsing the UEFI memory map:

- The Memory map size must not exceed 4096 bytes as the Apple kernel maps it as a single 4K page. As some types of firmware can have very large memory maps, potentially over 100 entries, the Apple kernel will crash on boot.
- The Memory attributes table is ignored. EfiRuntimeServicesCode memory statically gets RX permissions while all other memory types get RW permissions. As some firmware drivers may write to global variables at runtime, the Apple kernel will crash at calling UEFI runtime services unless the driver .data section has a EfiRuntimeServicesData type.

To workaround these limitations, this quirk applies memory attribute table permissions to the memory map passed to the Apple kernel and optionally attempts to unify contiguous slots of similar types if the resulting memory map exceeds 4 KB.

*Note 1* : Since several types of firmware come with incorrect memory protection tables, this quirk often comes paired with SyncRuntimePermissions.

*Note 2*: The need for this quirk is determined by early boot failures. This quirk replaces EnableWriteUnprotector on firmware supporting Memory Attribute Tables (MAT). This quirk is typically unnecessary when using  $\mathtt{OpenDuePkg}$  but may be required to boot  $\widehat{\text{macOS.Mac}}$   $\widehat{\text{OS.M.}}$  10.6, and earlier, for reasons that are as yet unclear.

18. ResizeAppleGpuBars

```
Type: plist integer
Failsafe: -1
```
**Description**: Reduce GPU PCI BAR sizes for compatibility with macOS.

This quirk reduces GPU PCI BAR sizes for Apple macOS up to the specified value or lower if it is unsupported. The specified value follows PCI Resizable BAR spec. While Apple macOS supports a theoretical 1 GB maximum, in practice all non-default values may not work correctly. For this reason the only supported value for this quirk is the minimal supported BAR size, i.e. 0. Use -1 to disable this quirk.

For development purposes one may take risks and try other values. Consider a GPU with 2 BARs:

- BAR0 supports sizes from 256 MB to 8 GB. Its value is 4 GB.
- BAR1 supports sizes from 2 MB to 256 MB. Its value is 256 MB.

*Example 1* : Setting ResizeAppleGpuBars to 1 GB will change BAR0 to 1 GB and leave BAR1 unchanged. *Example 2* : Setting ResizeAppleGpuBars to 1 MB will change BAR0 to 256 MB and BAR0 to 2 MB. *Example 3* : Setting ResizeAppleGpuBars to 16 GB will make no changes.

*Note*: See ResizeGpuBars quirk for general GPU PCI BAR size configuration and more details about the technology.

19. SetupVirtualMap

**Type**: plist boolean **Failsafe**: false **Description**: Setup virtual memory at SetVirtualAddresses.

Some types of firmware access memory by virtual addresses after a SetVirtualAddresses call, resulting in early boot crashes. This quirk workarounds the problem by performing early boot identity mapping of assigned virtual

trim the same lower blocks that have previously been deallocated, but never have enough time to deallocate higher blocks. The outcome is that trimming on such SSDs will be non-functional soon after installation, resulting in additional wear on the flash.

One way to workaround the problem is to increase the timeout to an extremely high value, which at the cost of slow boot times (extra minutes) will ensure that all the blocks are trimmed. Setting this option to a high value, such as 4294967295 ensures that all blocks are trimmed. Alternatively, use over-provisioning, if supported, or create a dedicated unmapped partition where the reserve blocks can be found by the controller. Conversely, the trim operation can be mostly disabled by setting a very low timeout value, while 0 entirely disables it. Refer to this [article](https://interface31.ru/tech_it/2015/04/mozhno-li-effektivno-ispolzovat-ssd-bez-podderzhki-trim.html) for details.

*Note*: The failsafe value  $-1$  indicates that this patch will not be applied, such that apfs.kext will remain untouched.

*Note 2* : On macOS 12.0 and above, it is no longer possible to specify trim timeout. However, trim can be disabled by setting 0.

*Note 3* : Trim operations are *only* affected at booting phase when the startup volume is mounted. Either specifying timeout, or completely disabling trim with 0, will not affect normal macOS running.

22. ThirdPartyDrives

**Type**: plist boolean **Failsafe**: false **Requirement**: 10.6 (not required for older)

**Description**: Apply vendor patches to IOAHCIBlockStorage.kext to enable native features for third-party drives, such as TRIM on SSDs or hibernation support on 10.15 and newer.

*Note*: This option may be avoided on user preference. NVMe SSDs are compatible without the change. For AHCI SSDs on modern macOS version there is a dedicated built-in utility called trimforce. Starting from 10.15 this utility creates EnableTRIM variable in APPLE\_BOOT\_VARIABLE\_GUID namespace with 01 00 00 00 value.

23. XhciPortLimit

**Type**: plist boolean **Failsafe**: false **Requirement**:  $10.11 \pm \text{(not required for older)}$ **Description**: Patch various kexts (AppleUSBXHCI.kext, AppleUSBXHCIPCI.kext, IOUSBHostFamily.kext) to remove USB port count limit of 15 ports.

*Note*: This option should be avoided whenever possible. USB port limit is imposed by the amount of used bits in locationID format and there is no possible way to workaround this without heavy OS modification. The only valid solution is to limit the amount of used ports to 15 (discarding some). More details can be found on [AppleLife.ru.](https://applelife.ru/posts/550233)

## **7.9 Scheme Properties**

These properties are particularly relevant for older macOS operating systems. Refer to the [Legacy Apple OS](#page-9-0) section for details on how to install and troubleshoot such macOS installations.

1. CustomKernel

**Type**: plist boolean

```
Failsafe: false
```
**Description**: Use customised kernel cache from the Kernels directory located at the root of the ESP partition.

Unsupported platforms including Atom and AMD require modified versions of XNU kernel in order to boot. This option provides the possibility to using a customised kernel cache which contains such modifications from ESP partition.

2. FuzzyMatch

**Type**: plist boolean **Failsafe**: false **Description**: Use kernelcache with different checksums when available.

On  $\frac{\text{macOS-MacOS}}{\text{MacOS}}$  10.6 and earlier, kernelcache filename has a checksum, which essentially is adler32 from SMBIOS product name and EfiBoot device path. On certain firmware, the EfiBoot device path differs between UEFI and macOS due to ACPI or hardware specifics, rendering kernelcache checksum as always different.

This setting allows matching the latest kernelcache with a suitable architecture when the kernelcache without suffix is unavailable, improving  $\frac{\text{macOS}}{\text{MacQS}} \times 10.6$  boot performance on several platforms.

3. KernelArch

**Type**: plist string

**Failsafe**: Auto (Choose the preferred architecture automatically)

**Description**: Prefer specified kernel architecture (i386, i386-user32, x86 64) when available.

On  $\frac{\text{macOS-MacOS}}{x}$  10.7 and earlier, the XNU kernel can boot with architectures different from the usual x86\_64. This setting will use the specified architecture to boot macOS when it is supported by the macOS and the configuration:

- i386 Use i386 (32-bit) kernel when available.
- i386-user32 Use i386 (32-bit) kernel when available and force the use of 32-bit userspace on 64-bit capable processors if supported by the operating system.
	- **–** On macOS, 64-bit capable processors are assumed to support SSSE3. This is not the case for older 64-bit capable Pentium processors, which cause some applications to crash on  $\frac{\text{maeOS}}{\text{maeOS}}$ This behaviour corresponds to the -legacy kernel boot argument.
	- **–** This option is unavailable on macOS✿✿✿✿ Mac ✿✿✿ OS✿✿X 10.4 and 10.5 when running on 64-bit firmware due to an uninitialised 64-bit segment in the XNU kernel, which causes AppleEFIRuntime to incorrectly execute 64-bit code as 16-bit code.
- x86  $64$  Use x86  $64$  (64-bit) kernel when available.

The algorithm used to determine the preferred kernel architecture is set out below.

- (a) arch argument in image arguments (e.g. when launched via UEFI Shell) or in boot-args variable overrides any compatibility checks and forces the specified architecture, completing this algorithm.
- (b) OpenCore build architecture restricts capabilities to i386 and i386-user32 mode for the 32-bit firmware variant.
- (c) Determined EfiBoot version restricts architecture choice:
	- 10.4-10.5  $-$  i386 or i386-user32 (only on 32-bit firmware)
	- $10.6 i386$ , i386-user32, or x86 64
	- $10.7 i386$  or  $x86_64$
	- 10.8 or newer  $x86_64$
- (d) If KernelArch is set to Auto and SSSE3 is not supported by the CPU, capabilities are restricted to i386-user32 if supported by EfiBoot.
- (e) Board identifier (from SMBIOS) based on EfiBoot version disables x86\_64 support on an unsupported model if any i386 variant is supported. Auto is not consulted here as the list is not overridable in EfiBoot.
- (f) KernelArch restricts the support to the explicitly specified architecture (when not set to Auto) if the architecture remains present in the capabilities.
- (g) The best supported architecture is chosen in this order: x86\_64, i386, i386-user32.

Unlike  $\frac{\text{maeOS}}{\text{maeOS}}$  OS X 10.7 (where certain board identifiers are treated as i386 only machines), and  $\frac{\text{maeOS}}{\text{maeOS}}$ OS X 10.5 or earlier (where  $x86-64$  is not supported by the macOS kernel),  $\overline{\text{maeOSMac OS X}}$  10.6 is very special. The architecture choice on  $\frac{\text{maeOSMac OS}}{\text{maeOS}}$  Mac<sub>o</sub> OS  $\frac{\text{Na}}{\text{mae}}$  Mac<sub>o</sub> depends on many factors including not only the board identifier, but also the macOS product type (client vs server), macOS point release, and amount of RAM. The detection of all these is complicated and impractical, as several point releases had implementation flaws resulting in a failure to properly execute the server detection in the first place. For this reason when Auto is set, OpenCore on macOSMac OS X 10.6 falls back to the x86 64 architecture when it is supported by the board, as on macOSMac OS X 10.7. The 32-bit KernelArch options can still be configured explicitly however.

A 64-bit Mac model compatibility matrix corresponding to actual EfiBoot behaviour on  $\frac{\text{macOS-Mac OSS}}{\text{MacOS}}$  10.6.8 and 10.7.5 is outlined below.

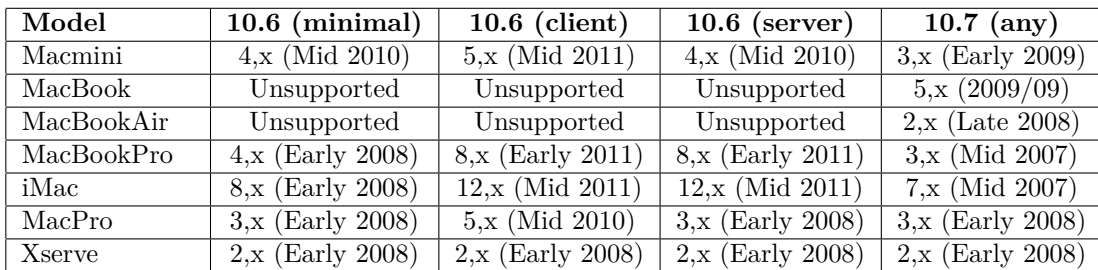

**Failsafe**: Auto

**Description**: Choose specific icon set to be used for boot management.

An icon set is a directory path relative to Resources\Image, where the icons and an optional manifest are located. It is recommended for the artists to use provide their sets in the Vendor\Set format, e.g. Acidanthera\GoldenGate.

Sample resources provided as a part of [OcBinaryData repository](https://github.com/acidanthera/OcBinaryData) provide the following icon set:

- Acidanthera\GoldenGate macOS 11 styled icon set.
- Acidanthera\Syrah  $\frac{\text{macOS}\cdot QS}{X}$  10.10 styled icon set.
- Acidanthera\Chardonnay  $\frac{\text{MacOS Mac OS X 10.4 styled icon set.} }{n \cdot \text{CALC}}$

For convenience purposes there also are predefined aliases:

- Auto Automatically select one set of icons based on the DefaultBackground colour: Acidanthera\GoldenGate for Syrah Black and Acidanthera\Chardonnay for Light Gray.
- Default Acidanthera\GoldenGate.

## **8.4 Debug Properties**

1. AppleDebug **Type**: plist boolean **Failsafe**: false **Description**: Enable writing the boot.efi debug log to the OpenCore log.

*Note:* This option only applies to 10.15.4 and newer.

2. ApplePanic **Type**: plist boolean **Failsafe**: false **Description**: Save macOS kernel panic output to the OpenCore root partition.

The file is saved as panic-YYYY-MM-DD-HHMMSS.txt. It is strongly recommended to set the keepsyms=1 boot argument to see debug symbols in the panic log. In cases where it is not present, the kpdescribe.sh utility (bundled with OpenCore) may be used to partially recover the stacktrace.

Development and debug kernels produce more useful kernel panic logs. Consider downloading and installing the KernelDebugKit from [developer.apple.com](https://developer.apple.com) when debugging a problem. To activate a development kernel, the boot argument kcsuffix=development should be added. Use the uname -a command to ensure that the current loaded kernel is a development (or a debug) kernel.

In cases where the OpenCore kernel panic saving mechanism is not used, kernel panic logs may still be found in the /Library/Logs/DiagnosticReports directory.

Starting with macOS Catalina, kernel panics are stored in JSON format and thus need to be preprocessed before passing to kpdescribe.sh:

```
cat Kernel.panic | grep macOSProcessedStackshotData |
 python3 -c 'import json,sys;print(json.load(sys.stdin)["macOSPanicString"])'
```
## 3. DisableWatchDog

**Type**: plist boolean **Failsafe**: false

**Description**: Some types of firmware may not succeed in booting the operating system quickly, especially in debug mode. This results in the watchdog timer aborting the process. This option turns off the watchdog timer.

4. DisplayDelay

**Type**: plist integer **Failsafe**: 0

**Description**: Delay in microseconds executed after every printed line visible onscreen (i.e. console).

5. DisplayLevel

**Type**: plist integer, 64 bit

## **11 UEFI**

## **11.1 Introduction**

[UEFI](https://uefi.org/specifications) (Unified Extensible Firmware Interface) is a specification that defines a software interface between an operating system and platform firmware. This section allows loading additional UEFI modules as well as applying tweaks to the onboard firmware. To inspect firmware contents, apply modifications and perform upgrades [UEFITool](https://github.com/LongSoft/UEFITool/releases) and supplementary utilities can be used.

## **11.2 Drivers**

Depending on the firmware, a different set of drivers may be required. Loading an incompatible driver may lead the system to unbootable state or even cause permanent firmware damage. Some of the known drivers are listed below:

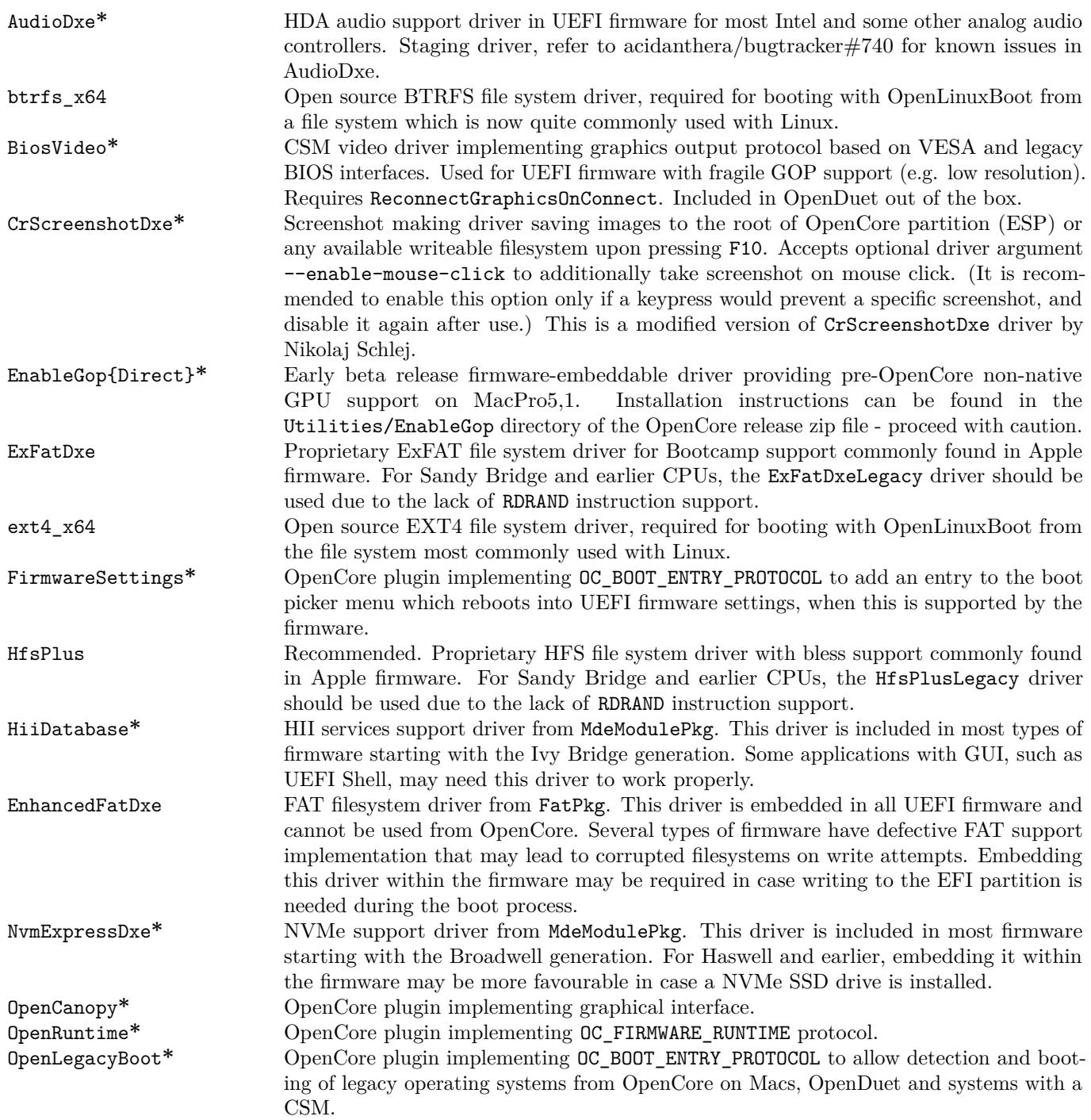

#### **Failsafe**: false

**Description**: Replaces the Apple Boot Policy protocol with a builtin version. This may be used to ensure APFS compatibility on VMs and legacy Macs.

*Note*: This option is advisable on certain Macs, such as the MacPro5,1, that are APFS compatible but on which the Apple Boot Policy protocol has recovery detection issues.

#### 3. AppleDebugLog

**Type**: plist boolean **Failsafe**: false **Description**: Replaces the Apple Debug Log protocol with a builtin version.

4. AppleEg2Info

**Type**: plist boolean **Failsafe**: false **Description**: Replaces the Apple EFI Graphics 2 protocol with a builtin version.

*Note 1*: This protocol allows newer **EfiBoot** versions (at least 10.15) to expose screen rotation to macOS. Refer to ForceDisplayRotationInEFI variable description on how to set screen rotation angle.

*Note 2*: On systems without native support for ForceDisplayRotationInEFI, DirectGopRendering=true is also required for this setting to have an effect.

5. AppleFramebufferInfo

**Type**: plist boolean

**Failsafe**: false

**Description**: Replaces the Apple Framebuffer Info protocol with a builtin version. This may be used to override framebuffer information on VMs and legacy Macs to improve compatibility with legacy EfiBoot such as the one in  $\frac{\text{maeOS-MacOS}}{M}$  10.4.

*Note*: The current implementation of this property results in it only being active when GOP is available (it is always equivalent to false otherwise).

6. AppleImageConversion

**Type**: plist boolean **Failsafe**: false **Description**: Replaces the Apple Image Conversion protocol with a builtin version.

7. AppleImg4Verification

**Type**: plist boolean

**Failsafe**: false

**Description**: Replaces the Apple IMG4 Verification protocol with a builtin version. This protocol is used to verify im4m manifest files used by Apple Secure Boot.

8. AppleKeyMap

**Type**: plist boolean **Failsafe**: false **Description**: Replaces Apple Key Map protocols with builtin versions.

9. AppleRtcRam

**Type**: plist boolean **Failsafe**: false **Description**: Replaces the Apple RTC RAM protocol with a builtin version.

*Note*: Builtin version of Apple RTC RAM protocol may filter out I/O attempts to certain RTC memory addresses. The list of addresses can be specified in 4D1FDA02-38C7-4A6A-9CC6-4BCCA8B30102:rtc-blacklist variable as a data array.

10. AppleSecureBoot

**Type**: plist boolean **Failsafe**: false **Description**: Replaces the Apple Secure Boot protocol with a builtin version.

## **12 Troubleshooting**

## <span id="page-9-0"></span>**12.1 Legacy Apple OS**

Older operating systems may be more complicated to install, but are sometimes necessary for various reasons. While a compatible board identifier and CPUID are the obvious requirements for proper functioning of an older operating system, there are many other less obvious things to consider. This section covers a common set of issues relevant to installing older macOS operating systems.

While newer operating systems can be downloaded over the internet, older operating systems did not have installation media for every minor release. For compatible distributions of such, download a device-specific image and modify it if necessary. Visit this archived Apple Support [article](https://web.archive.org/web/20170705003629/https://support.apple.com/en-us/HT204319) for a list of the bundled device-specific builds for legacy operating systems. However, as this may not always be accurate, the latest versions are listed below.

#### **12.1.1 macOS** ✿✿✿ **OS**✿✿✿**X 10.8 and 10.9**

- Disk images on these systems use the Apple Partitioning Scheme and require the OpenPartitionDxe driver to run DMG recovery and installation (included in OpenDuet). It is possible to set DmgLoading to Disabled to run the recovery without DMG loading avoiding the need for OpenPartitionDxe.
- Cached kernel images often do not contain family drivers for networking (IONetworkingFamily) or audio (IOAudioFamily) requiring the use of Force loading in order to inject networking or audio drivers.

## **12.1.2 macOS** ✿✿✿✿ **Mac**✿✿✿✿ **OS**✿✿✿**X 10.7**

- All previous issues apply.
- SSSE3 support (not to be confused with SSE3 support) is a hard requirement for  $\frac{\text{macOS}}{\text{MacQS}} \times 10.7$  kernel.
- Many kexts, including Lilu when 32-bit kernel is used and a lot of Lilu plugins, are unsupported on  $\frac{\text{maeOSMac}}{\text{maeO}}$ OS X 10.7 and older as they require newer kernel APIs, which are not part of the  $m_{\text{me}}$ eOSMac OS X 10.7 SDK.
- Prior to macOSOS X 10.8 KASLR sliding is not supported, which will result in memory allocation failures on firmware that utilise lower memory for their own purposes. Refer to [acidanthera/bugtracker#1125](https://github.com/acidanthera/bugtracker/issues/1125) for tracking.

## **12.1.3 macOS** ✿✿✿✿ **Mac**✿✿✿✿ **OS**✿✿✿**X 10.6**

- All previous issues apply.
- SSSE3 support is a requirement for  $\frac{\text{macOS}}{\text{Mac OS X}} 10.6$  kernel with 64-bit userspace enabled. This limitation can mostly be lifted by enabling the LegacyCommpage quirk.
- Last released installer images for  $\frac{\text{maeOS}}{\text{maeOS}}$   $\frac{\text{OS}}{\text{a}}$  are  $\frac{\text{maeOS}}{\text{maeOS}}$   $\frac{\text{OS}}{\text{a}}$  X 10.6.7 builds 10J3250 (for  $MacBookPro8, x)$  and 10J4139 (for iMac12, x), without Xcode). These images are limited to their target model identifiers and have no -no compat check boot argument support. Modified images (with ACDT suffix) without model restrictions can be found [here](https://archive.org/details/10.6.7-10j3250-disk-images) [\(MEGA Mirror\)](https://mega.nz/folder/z5YUhYTb#gA_IRY5KMuYpnNCg7kR3ug), assuming macOSMac OS X 10.6 is legally owned. Refer to the DIGEST.txt file for details. Note that these are the earliest tested versions of  $\frac{\text{maeOSMac}}{\text{maeOSMac}}$  OS X 10.6 with OpenCore.

Model checking may also be erased by editing OSInstall.mpkg with e.g. Flat Package Editor by making Distribution script to always return true in hwbeModelCheck function. Since updating the only file in the image and not corrupting other files can be difficult and may cause slow booting due to kernel cache date changes, it is recommended to script image rebuilding as shown below:

```
#!/bin/bash
# Original.dmg is original image, OSInstall.mpkg is patched package
mkdir RO
hdiutil mount Original.dmg -noverify -noautoopen -noautoopenrw -noautofsck -mountpoint RO
cp RO/.DS_Store DS_STORE
hdiutil detach RO -force
rm -rf RO
hdiutil convert Original.dmg -format UDRW -o ReadWrite.dmg
mkdir RW
```
xattr -c OSInstall.mpkg hdiutil mount ReadWrite.dmg -noverify -noautoopen -noautoopenrw -noautofsck -mountpoint RW cp OSInstall.mpkg RW/System/Installation/Packages/OSInstall.mpkg killall Finder fseventsd rm -rf RW/.fseventsd cp DS\_STORE RW/.DS\_Store hdiutil detach RW -force rm -rf DS\_STORE RW hdiutil convert ReadWrite.dmg -format UDZO -o ReadOnly.dmg

## **12.1.4 macOS** ✿✿✿✿ **Mac**✿✿✿✿ **OS**✿✿✿**X 10.5**

- All previous issues apply.
- This macOS version does not support x86\_64 kernel and requires i386 kernel extensions and patches.
- This macOS version uses the first (V1) version of prelinkedkernel, which has kext symbol tables corrupted by the kext tools. This nuance renders prelinkedkernel kext injection impossible in OpenCore. Mkext kext injection will still work without noticeable performance drain and will be chosen automatically when KernelCache is set to Auto.
- Last released installer image for  $\frac{1}{2}$  macOSMac OS X 10.5 is  $\frac{1}{2}$  macOSMac OS X 10.5.7 build 9J3050 (for MacBookPro5,3). Unlike the others, this image is not limited to the target model identifiers and can be used as is. The original 9J3050 image can be found [here](https://archive.org/details/10.5.7-9-j-3050) [\(MEGA Mirror\)](https://mega.nz/folder/inRBTarD#zanf7fUbviwz3WHBU5xpCg), assuming  $\overline{\text{maeO}}$ SMac OS X 10.5 is legally owned. Refer to the DIGEST.txt file for details. Note that this is the earliest tested version of  $\frac{\text{maeOSMac OS X 10.5 with OpenCore}}{10.5 \text{ with OpenCore}}$ .

## **12.1.5 macOS** ✿✿✿✿ **Mac**✿✿✿✿ **OS**✿✿✿**X 10.4**

- All previous issues apply.
- This macOS version has a hard requirement to access all the optional packages on the second DVD disk installation media, requiring either two disks or USB media installation.
- Last released installer images for  $mae$ GSMac OS  $X$  10.4 are  $mae$ GSMac OS  $X$  10.4.10 builds 8R4061a (for MacBookPro3, 1) and 8R4088 (for iMac7, 1)). These images are limited to their target model identifiers as on newer macOS versions. Modified 8R4088 images (with ACDT suffix) without model restrictions can be found [here](https://archive.org/details/10.4.10-8-r-4088-acdt) [\(MEGA Mirror\)](https://mega.nz/folder/D3ASzLzA#7sjYXE2X09f6aGjol_C7dg), assuming  $\frac{\text{macOS}}{\text{Mac OS X}}$  10.4 is legally owned. Refer to the DIGEST.txt file for details. Note that these are the earliest tested versions of  $\frac{\text{maeOSMac OS X 10.4 with OpenCore}}{A}$ .

## **12.2 UEFI Secure Boot**

OpenCore is designed to provide a secure boot chain between firmware and operating system. On most x86 platforms trusted loading is implemented via [UEFI Secure Boot](https://en.wikipedia.org/wiki/UEFI_Secure_Boot) model. Not only OpenCore fully supports this model, but it also extends its capabilities to ensure sealed configuration via vaulting and provide trusted loading to the operating systems using custom verification, such as Apple Secure Boot. Proper secure boot chain requires several steps and careful configuration of certain settings as explained below:

- 1. Enable Apple Secure Boot by setting SecureBootModel to run macOS. Note, that not every macOS is compatible with Apple Secure Boot and there are several other restrictions as explained in Apple Secure Boot section.
- 2. Disable DMG loading by setting DmgLoading to Disabled if users have concerns of loading old vulnerable DMG recoveries. This is **not** required, but recommended. For the actual tradeoffs see the details in DMG loading section.
- 3. Make sure that APFS JumpStart functionality restricts the loading of old vulnerable drivers by setting MinDate and MinVersion to 0. More details are provided in APFS JumpStart section. An alternative is to install apfs.efi driver manually.
- 4. Make sure that Force driver loading is not needed and all the operating systems are still bootable.
- 5. Make sure that ScanPolicy restricts loading from undesired devices. It is a good idea to prohibit all removable drivers or unknown filesystems.